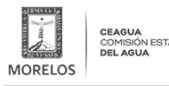

## [Muestra Ceagua operatividad de PTAR](https://ceagua.morelos.gob.mx/noticias/muestra-ceagua-operatividad-de-ptar) **[1]**

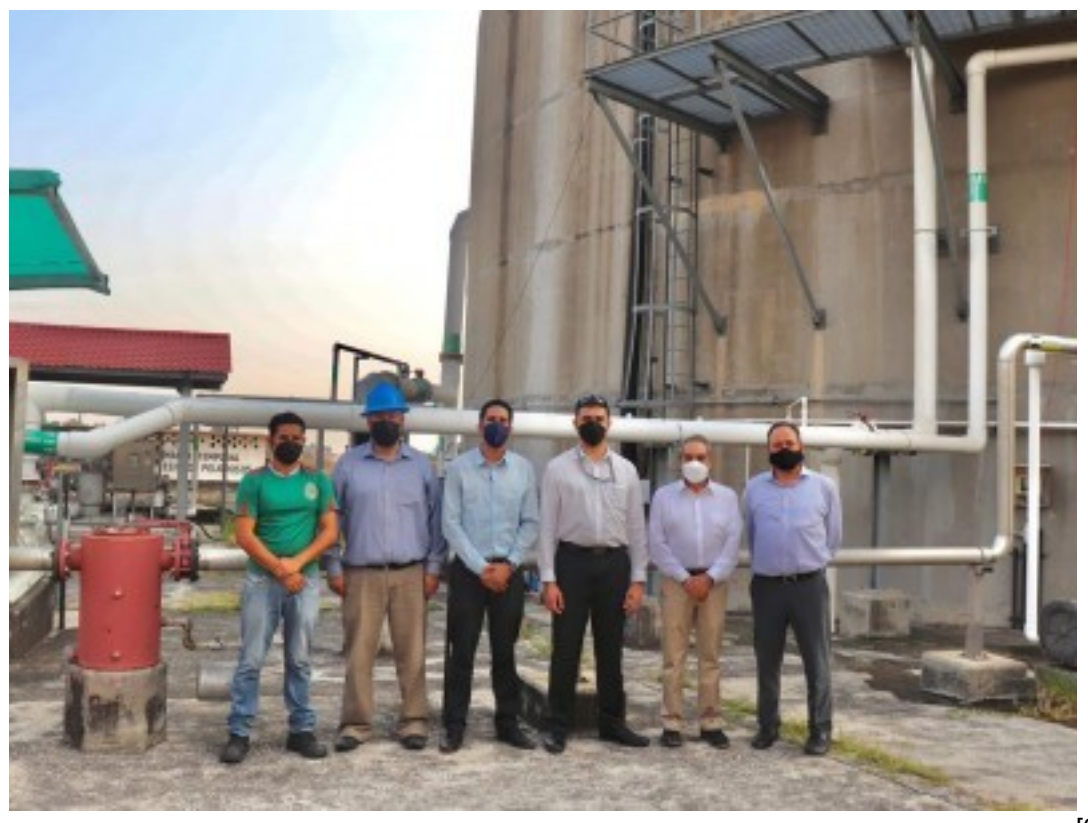

[2]

## **Martes 17 de Mayo de 2022, Cuernavaca, Morelos**

El equipo técnico de la Comisión Estatal del Agua (Ceagua) recorrió las instalaciones de la Planta de Tratamiento de Aguas Residuales (PTAR) de Acapantzingo de Cuernavaca, en compañía del director general del Organismo de Cuenca Balsas de la Comisión Nacional del Agua (Conagua), Andrés Galván Torres, con la intención de mostrar el funcionamiento de la misma.

En dicho recorrido se explicó cada una de las secciones que conforma la planta, iniciando por el sistema de rejas, desarenados y desengrasador, reactor biológico, tanque para el tratamiento físico químico, el sistema de deshidratación de lodos y secado, además de la cabina del sistema de operaciones.

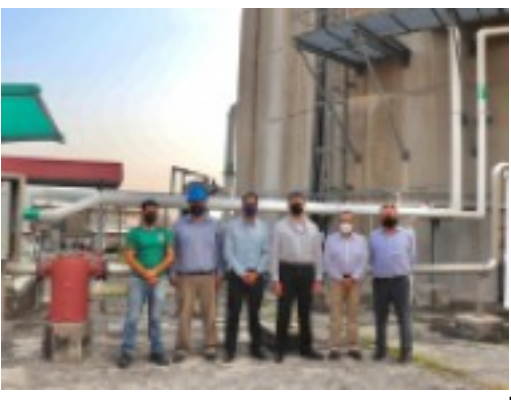

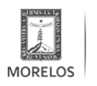

STATAL

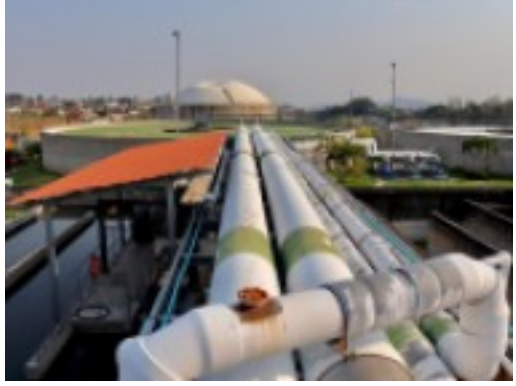

.<br>[4]

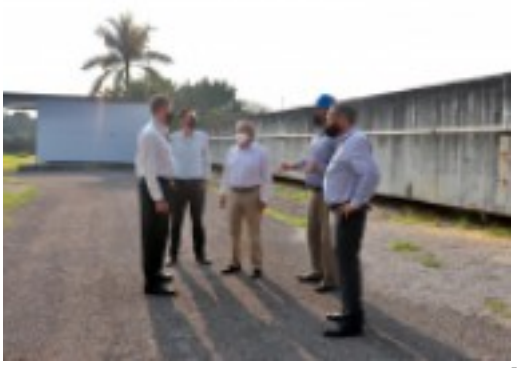

 $\left[5\right]$ 

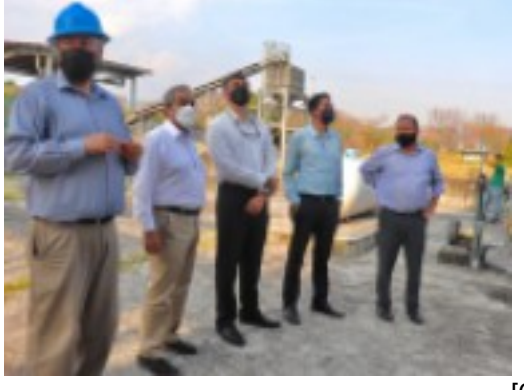

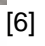

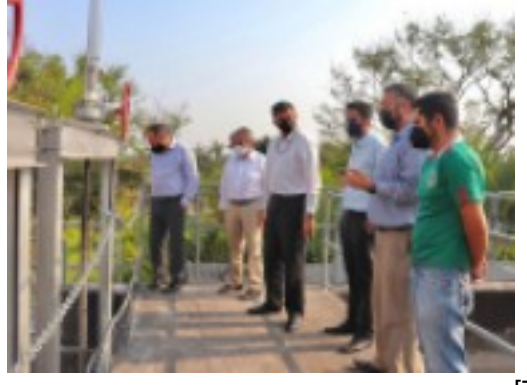

 $\bar{[}7]$ 

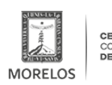

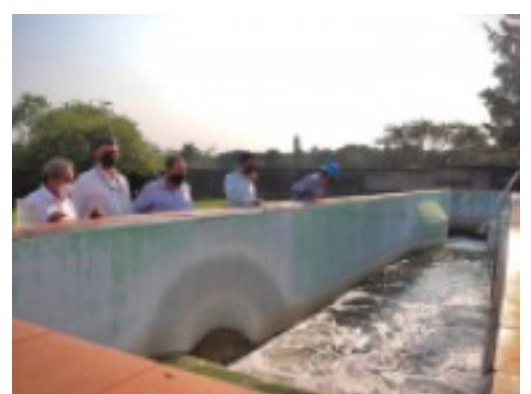

[8]

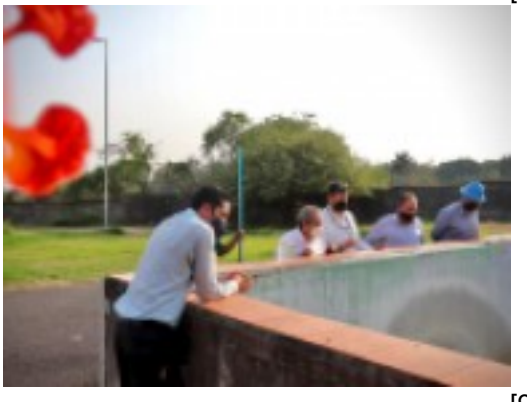

[9]

**URL de origen:** https://ceagua.morelos.gob.mx/node/1493

## **Enlaces**

[1] https://ceagua.morelos.gob.mx/noticias/muestra-ceagua-operatividad-de-ptar

[2] https://ceagua.morelos.gob.mx/sites/ceagua.morelos.gob.mx/files/noticias/principal/ptar\_1.jpeg

[3] https://ceagua.morelos.gob.mx/sites/ceagua.morelos.gob.mx/files/noticias/galeria\_fotografica/ptar\_1.jpeg

[4] https://ceagua.morelos.gob.mx/sites/ceagua.morelos.gob.mx/files/noticias/galeria\_fotografica/ptar\_2\_0.jpeg

[5] https://ceagua.morelos.gob.mx/sites/ceagua.morelos.gob.mx/files/noticias/galeria\_fotografica/ptar\_22.jpeg

[6] https://ceagua.morelos.gob.mx/sites/ceagua.morelos.gob.mx/files/noticias/galeria\_fotografica/ptar\_33.jpeg

[7] https://ceagua.morelos.gob.mx/sites/ceagua.morelos.gob.mx/files/noticias/galeria\_fotografica/ptar\_44.jpeg

[8] https://ceagua.morelos.gob.mx/sites/ceagua.morelos.gob.mx/files/noticias/galeria\_fotografica/ptar\_55.jpeg

[9] https://ceagua.morelos.gob.mx/sites/ceagua.morelos.gob.mx/files/noticias/galeria\_fotografica/ptar\_66.jpeg